## The book was found

# **Learning PowerShell DSC**

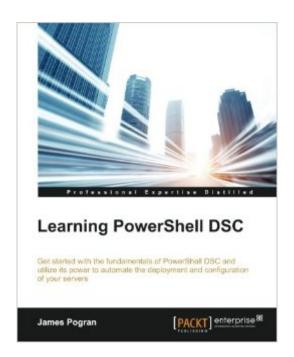

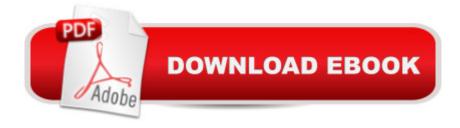

### Synopsis

Get started with the fundamentals of PowerShell DSC and utilize its power to automate deployment and configuration of your serversAbout This BookCreate flexible and maintainable deployments using DSC configuration scripts that stand the test of timeExplore the in depth details of the core architecture, concepts, and practices used by PowerShell DSCA step-by-step guide that shows you how to start using and taking advantage of PowerShell DSCWho This Book Is ForThis book is intended for system administrators, developers, or engineers who are responsible for configuration management and automation and wish to learn PowerShell Desired State Configuration for efficient management, configuration and deployment of systems and applications. What You Will LearnUnderstand configuration management and why you need itCraft flexible, reusable, and maintainable configuration scripts for thousands of serversCreate custom DSC resources to manage any application or server setting Apply configuration data to deploy applications to different environmentsUtilize DSC push deployments to test your configuration scripts and custom DSC resourcesInstall, configure and use DSC pull serversRun a Windows MSI packageDeploy a websiteIn DetailWindows PowerShell is a task-based command-line shell and scripting language designed especially for system administration. PowerShell DSC is a new management platform that enables you to deploy and manage configuration data for software services and manage the environment in which these services run. This book begins with an overview of the basics of PowerShell DSC by covering the architecture and components of the Desired Sate Configuration. It will then familiarize you with the set of PowerShell language extensions and new PowerShell commands. It will help you understand and create DSC configurations with the help of practical examples, and to create DSC custom resources for your custom applications. Finally, you will learn to deploy a real world application using PowerShell DSC. By the end of the book, you will have better knowledge about the powerful Desired State Configuration platform, which helps you to achieve continuous delivery, and efficient management and easy deployment of data for systems. Style and approach This book is an in-depth guide to using Power Shell DSC, full of real-world experiences and best practices using PowerShell DSC. The topics are explained and build on one another other to provide a holistic learning experience. At the end, all the features learned will be used to create a real world application deployment using DSC.

## **Book Information**

Paperback: 268 pages

Publisher: Packt Publishing (October 21, 2015)

Language: English

ISBN-10: 1783980702

ISBN-13: 978-1783980703

Product Dimensions: 7.5 x 0.6 x 9.2 inches

Shipping Weight: 1.3 pounds (View shipping rates and policies)

Average Customer Review: 5.0 out of 5 stars Â See all reviews (3 customer reviews)

Best Sellers Rank: #592,527 in Books (See Top 100 in Books) #199 in Books > Computers &

Technology > Business Technology > Windows Server #567 in Books > Computers &

Technology > Operating Systems > Windows > Windows Desktop #1151 in Books > Computers

& Technology > Networking & Cloud Computing > Networks, Protocols & APIs

#### **Customer Reviews**

Perfect Intro to Proficient book. I've seen training videos and followed along but this book was the home run. Not only did I learn about all the moving parts in a logical manner, I also enjoyed the nuggets of what a experiences DSC IT pro is thinking as he goes through the process of learning DSC. The author was very keen on making sure that he was aware of the tripping points that a new comer would have in taking up DSC and pointed out all of the potential stumbling blocks along the way.

This guy does a great job. I would buy the other one also as it gives a slightly different perspective.

Great book and welcome reference.

#### Download to continue reading...

Powershell Tutorial Volume 1: 7 Practical Tutorials That Will Get You Scripting In No Time (Powershell Scripting, Powershell In Depth, Powershell Cookbook, Windows Powershell) Learning PowerShell DSC PowerShell: For Beginners! Master The PowerShell Command Line In 24 Hours (Python Programming, Javascript, Computer Programming, C++, SQL, Computer Hacking, Programming) PowerShell: For Beginners!: Master the PowerShell Command Line in 24 Hours Photographer's Guide to the Sony Dsc-Rx10 Photographer's Guide to the Sony DSC-RX10 III: Getting the Most from Sony's Advanced Digital Camera Photographer's Guide to the Sony DSC-RX100 IV Photographer's Guide to the Sony DSC-RX100 IV: Getting the Most from Sony's Pocketable Digital Camera Mastering PowerShell Microsoft Exchange Server PowerShell Essentials Microsoft PowerShell, VBScript and JScript Bible

Learn PowerShell Toolmaking in a Month of Lunches Windows PowerShell Desired State
Configuration Revealed PowerShell for SharePoint 2013 How-To (How-To (Sams)) Windows
PowerShell Cookbook: The Complete Guide to Scripting Microsoft's Command Shell Windows
PowerShell Pocket Reference (Pocket Reference (O'Reilly)) Windows PowerShell 3.0 Step by Step
(Step by Step Developer) Learn Windows PowerShell in a Month of Lunches Windows PowerShell
3.0 First Steps

<u>Dmca</u>